# **Réalisation d'un site Internet avec Kompozer**

Il s'agit de réaliser un site Internet afin de présenter des informations sous la forme de différentes pages Web.

Les pages Web se reconnaissent par leur extension « .html », elles sont composées de différents types d'informations (textes, images, sons, etc…) et dans lesquelles il est possible de se déplacer grâce à des liens hypertextes.

La réalisation d'un site Web s'effectue avec un logiciel qui ressemble à un traitement de texte. Le logiciel que l'on utilisera s'appelle KompoZer, il est gratuit, simple d'emploi et en français.

Avant même de commencer à écrire quoi que ce soit, il est important de mettre en place l'ossature du site dans votre serveur personnel.

**Sinon vous devrez recommencer votre travail à chaque séance.**

Ouvrir l'explorateur de Windows **and School aller dans votre serveur** perso

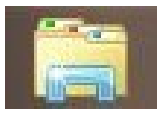

## **DOSSIER DE STOCKAGE :**

Toutes vos pages, ainsi que vos images et photos doivent être stockés dans un seul et même dossier :

Il faut créer un nouveau dossier "site\_hda" dans lequel vous créez un nouveau dossier "images"

# **CONTRAINTES SUR LES NOMS DE DOSSIER ET FICHIER**

noms écrits en minuscules, pas d'accents, pas d'espace : utiliser " \_ " (touche 8 du clavier)

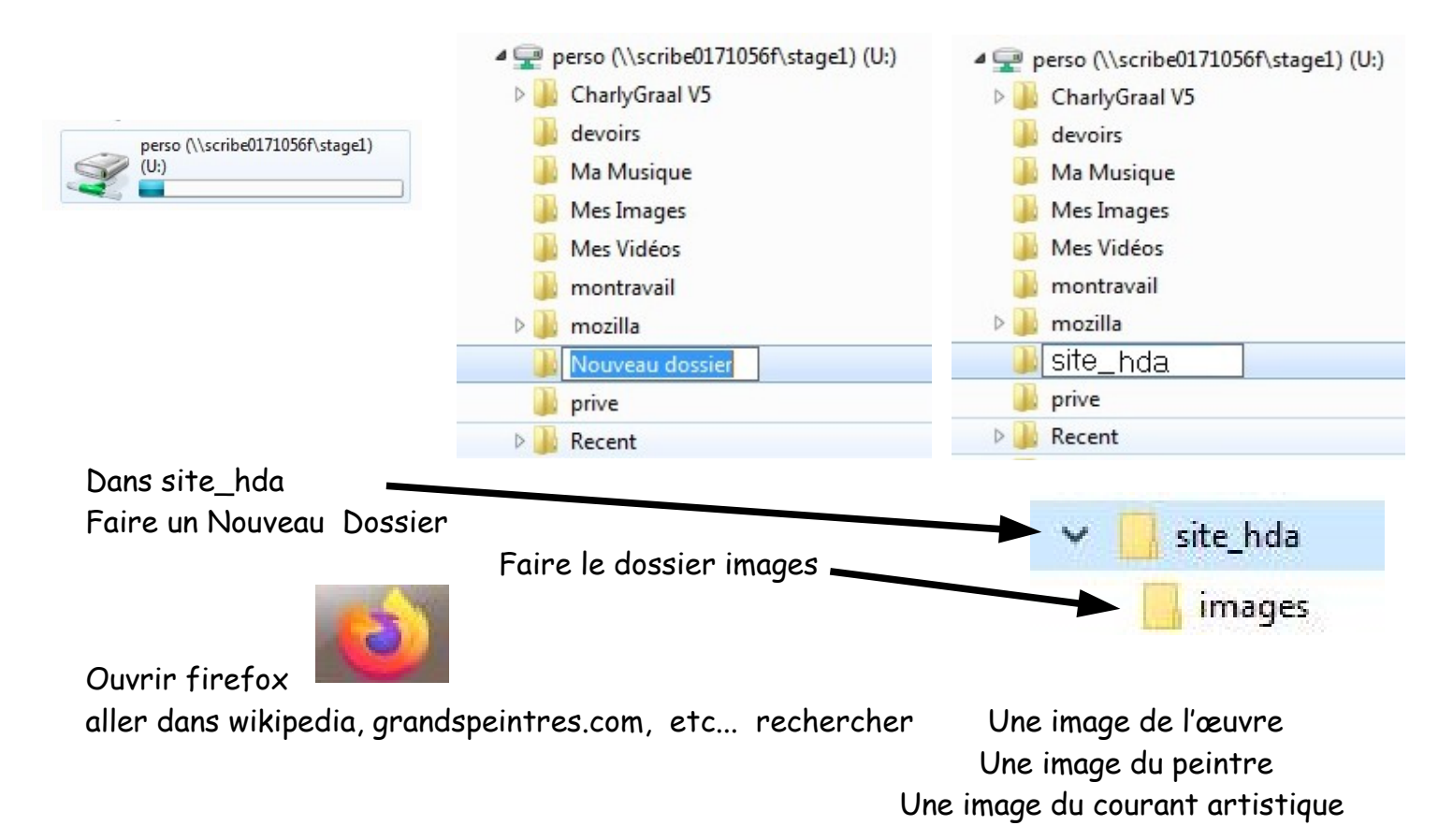

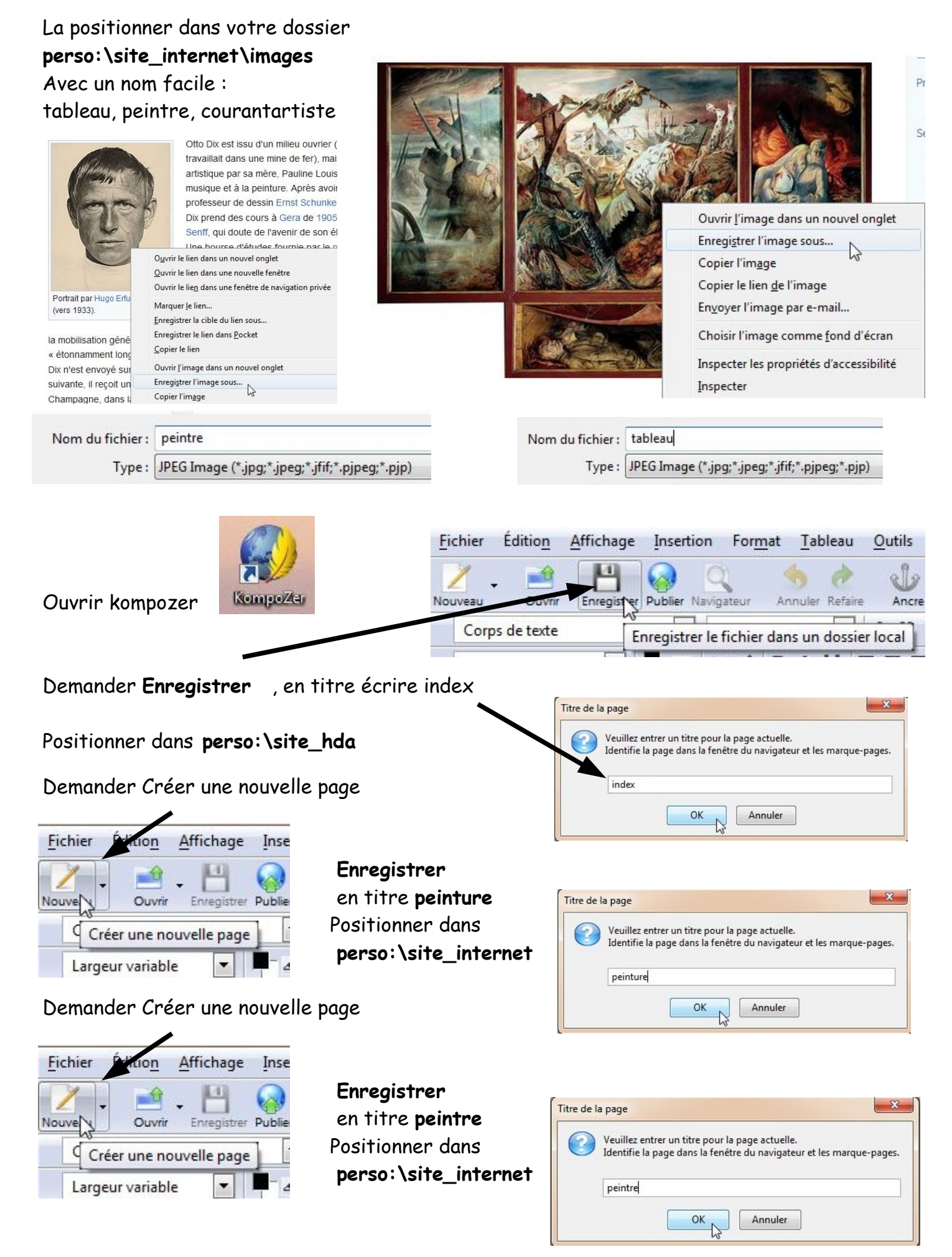

M. Lancelot - Professeur de Technologie – Réalisation d'un site 2

#### Demander Créer une nouvelle page

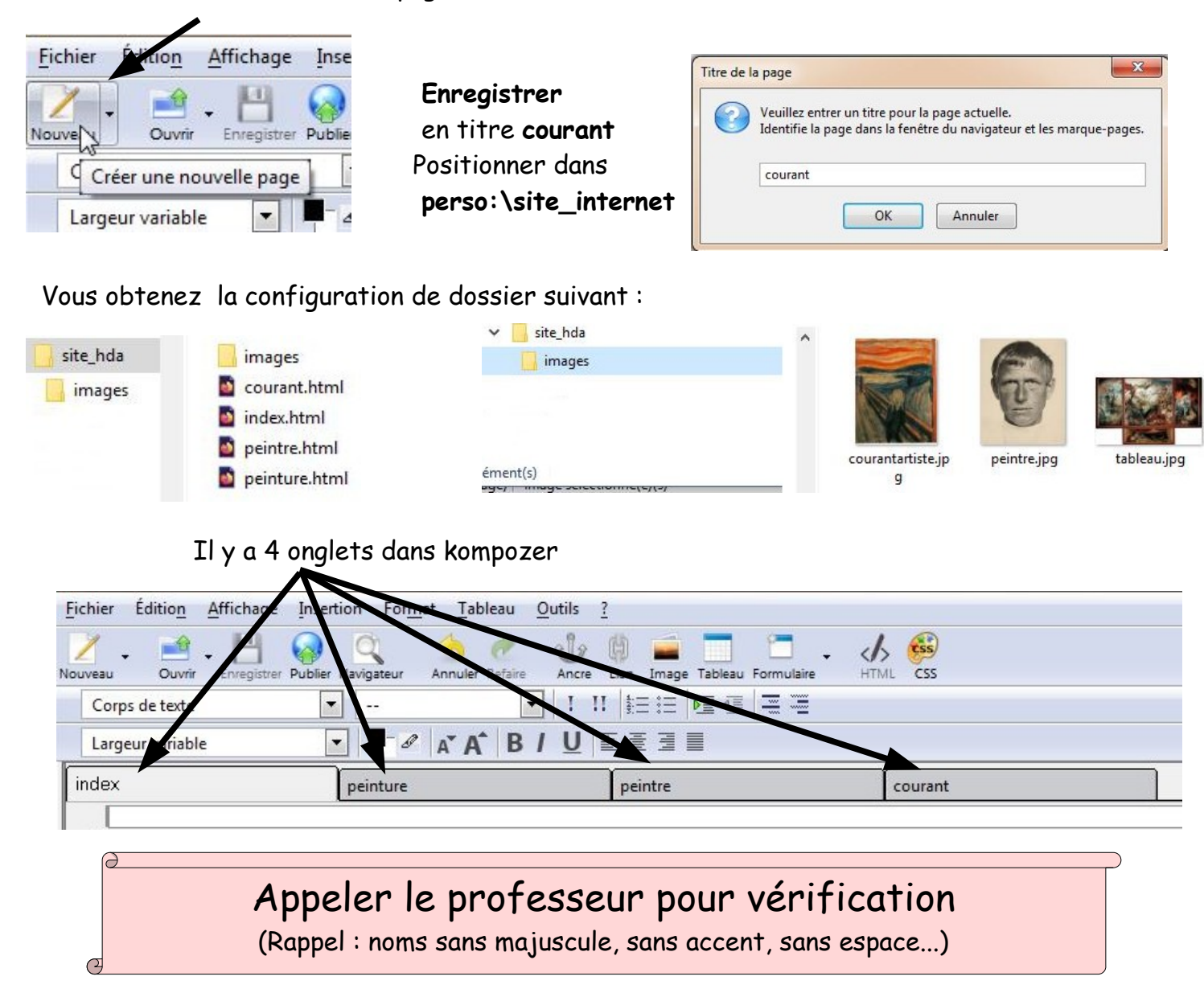

Sélectionner l'onglet index, c'est sur cette page que l'on présentera l'œuvre Ecrire la page d'accueil.

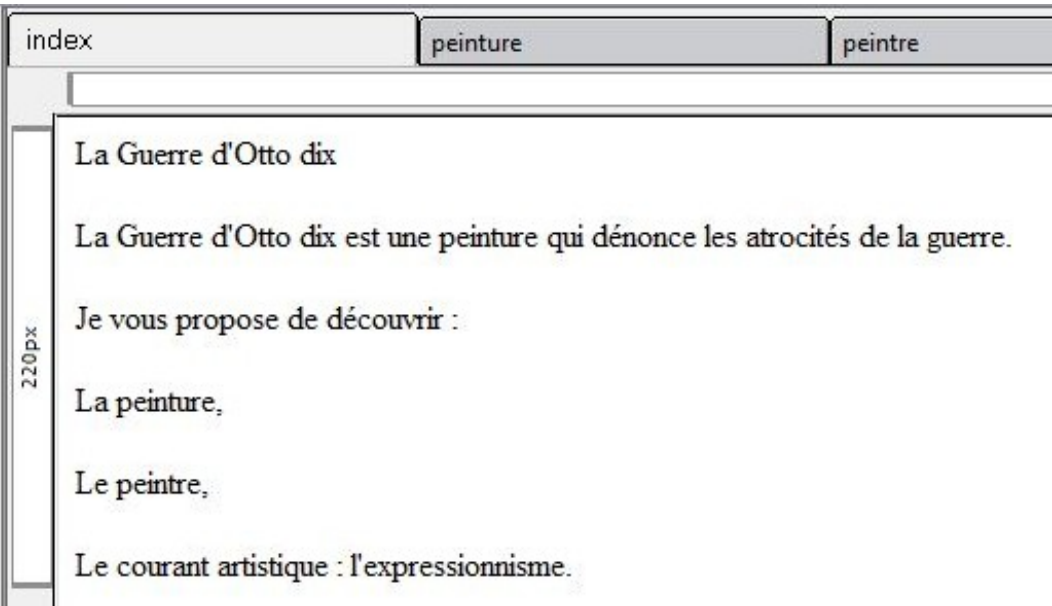

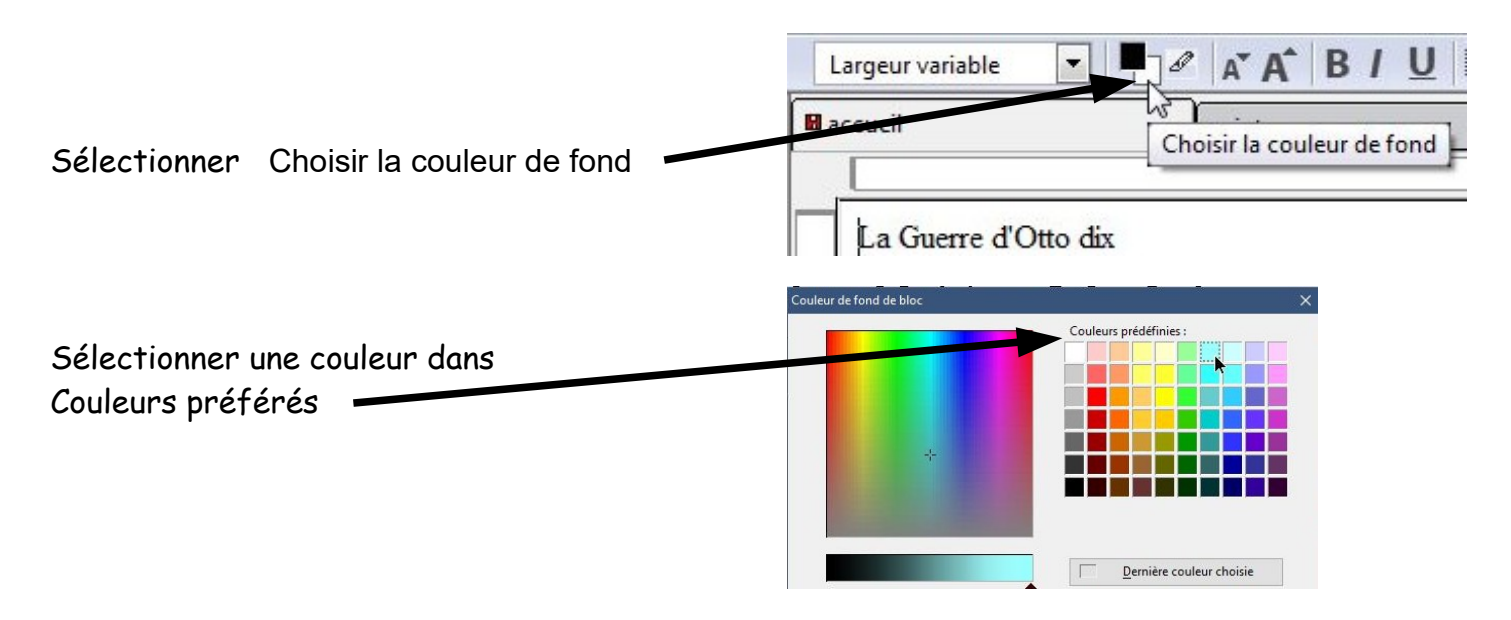

Afin de respecter la charte graphique : mettre la même couleur couleur de fond pour les autres pages : sélectionner les onglets peinture, peintre et courant

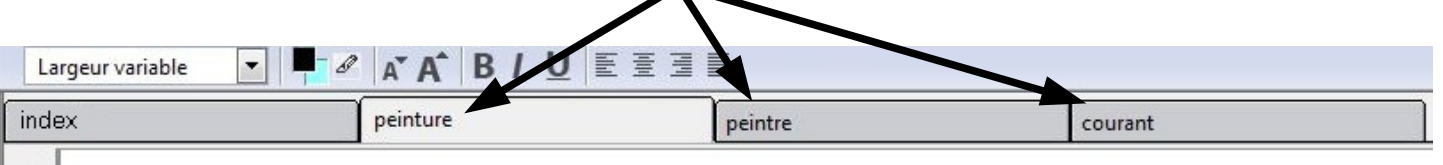

Revenir dans la page d'index et mettre en forme votre texte : choix de police (sélectionner votre texte)

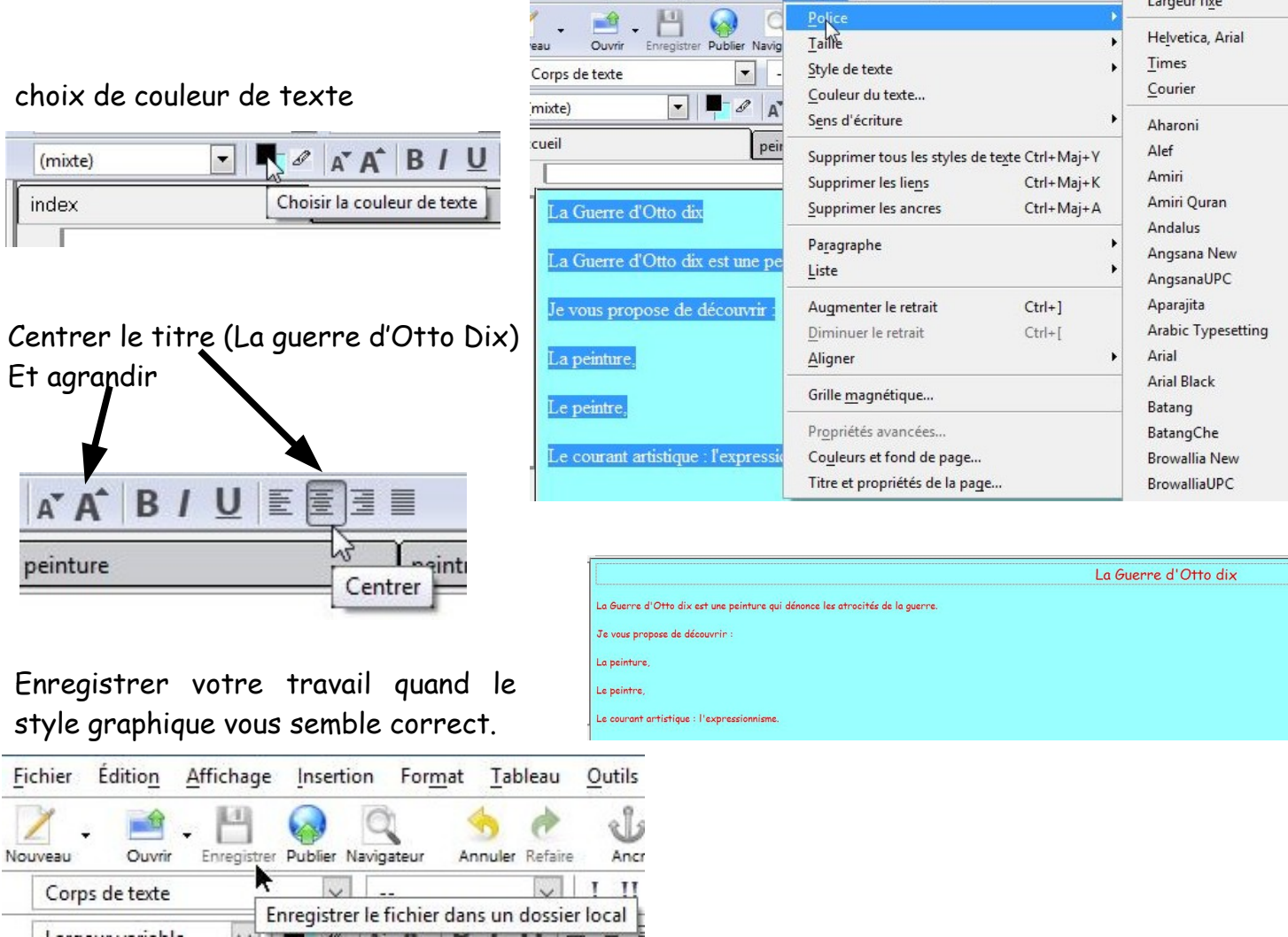

## Sélectionner l'onglet peinture et écrire la page « peinture » Respecter la charte graphique (couleur et police)

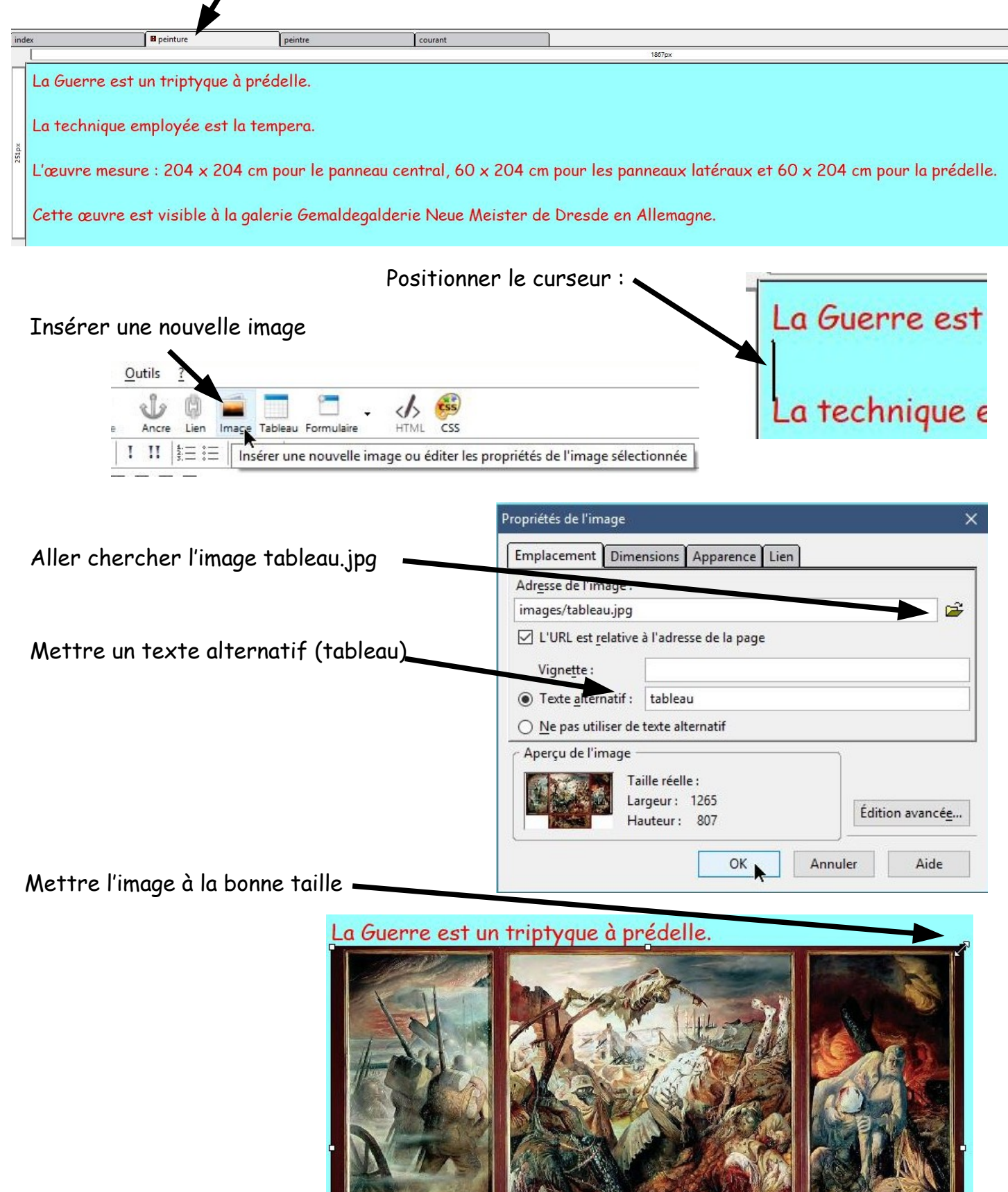

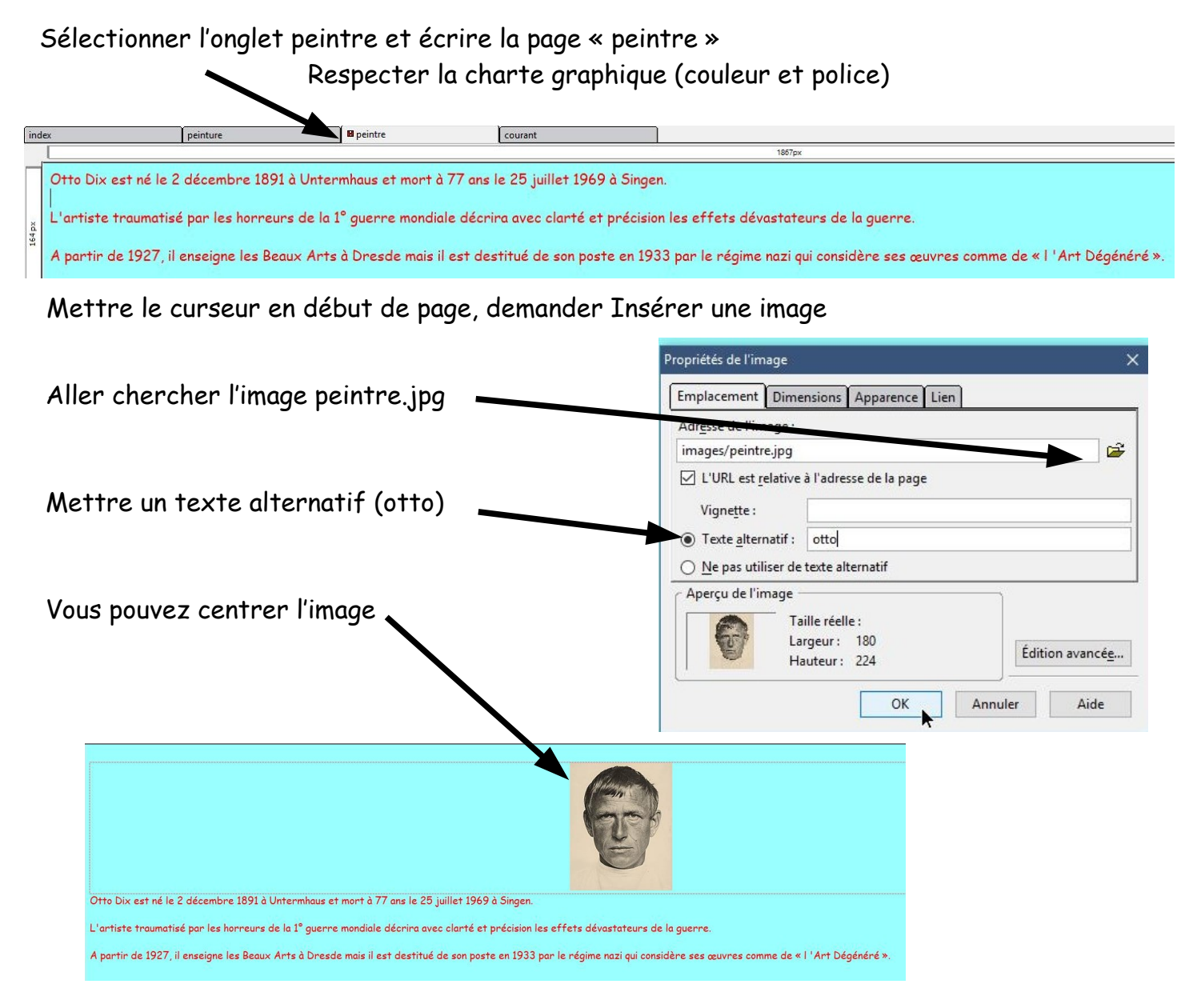

#### Sélectionner l'onglet courant et écrire la page « courant » Respecter la charte graphique (couleur et police)

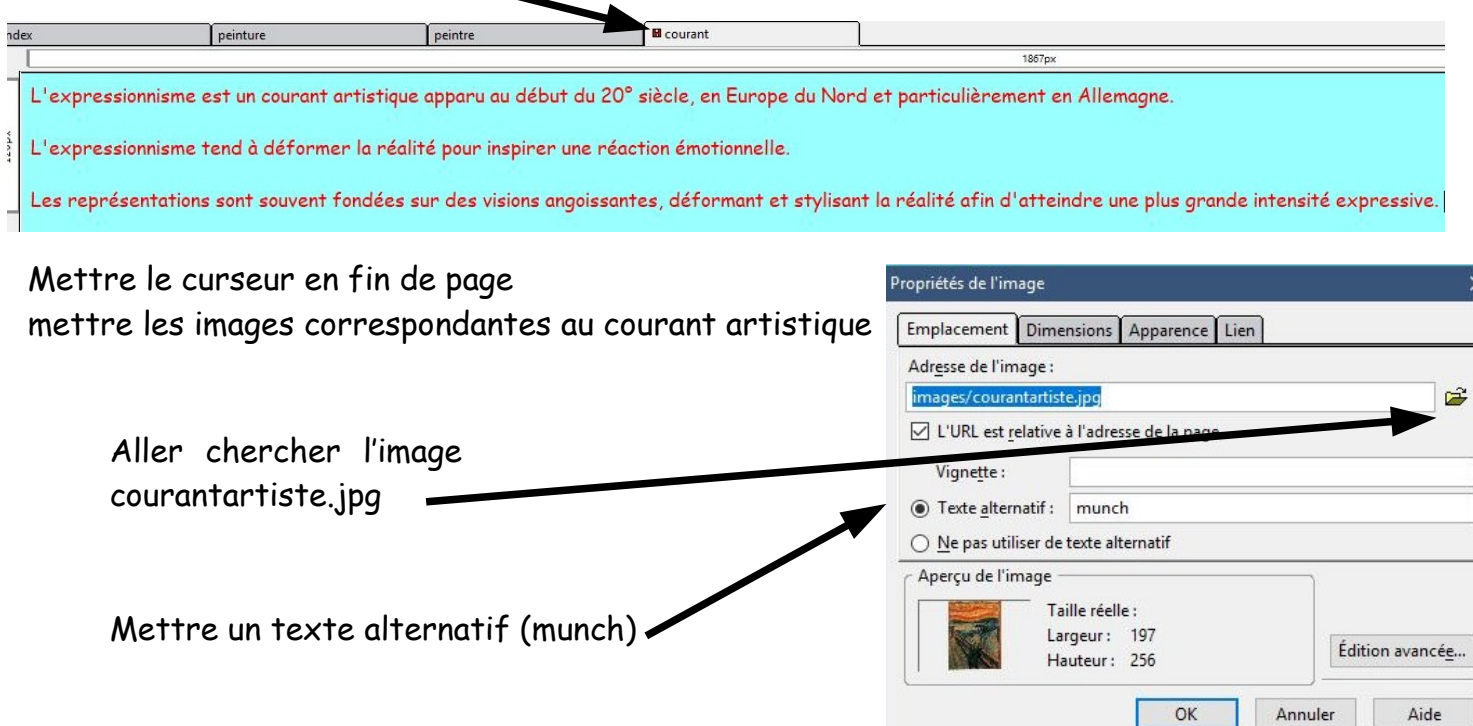

#### Compléter avec **Le Cri est une œuvre expressionniste de l'artiste norvégien Edvard Munch**

L'expressionnisme est un courant artist que apparu au début du 20° siècle, en Europe du Nord et particulièrement en Allemaane.

L'expressionnisme tend à déformer la réalité pour inspirer une réaction émotionnelle.

Les représentations sont souvent fon ées sur des visions angoissantes, déformant et stylisant la réalité afin d'atteindre une plus grande intensité expressive.

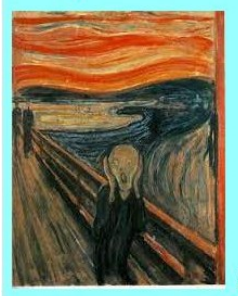

Le Cri est une œuvre expressionniste de l'artiste norvégien Edvard Munch

Pour positionner les liens hypertexte, retourner dans l'onglet index Sélectionner : La peinture demander Insérer un nouveau lien

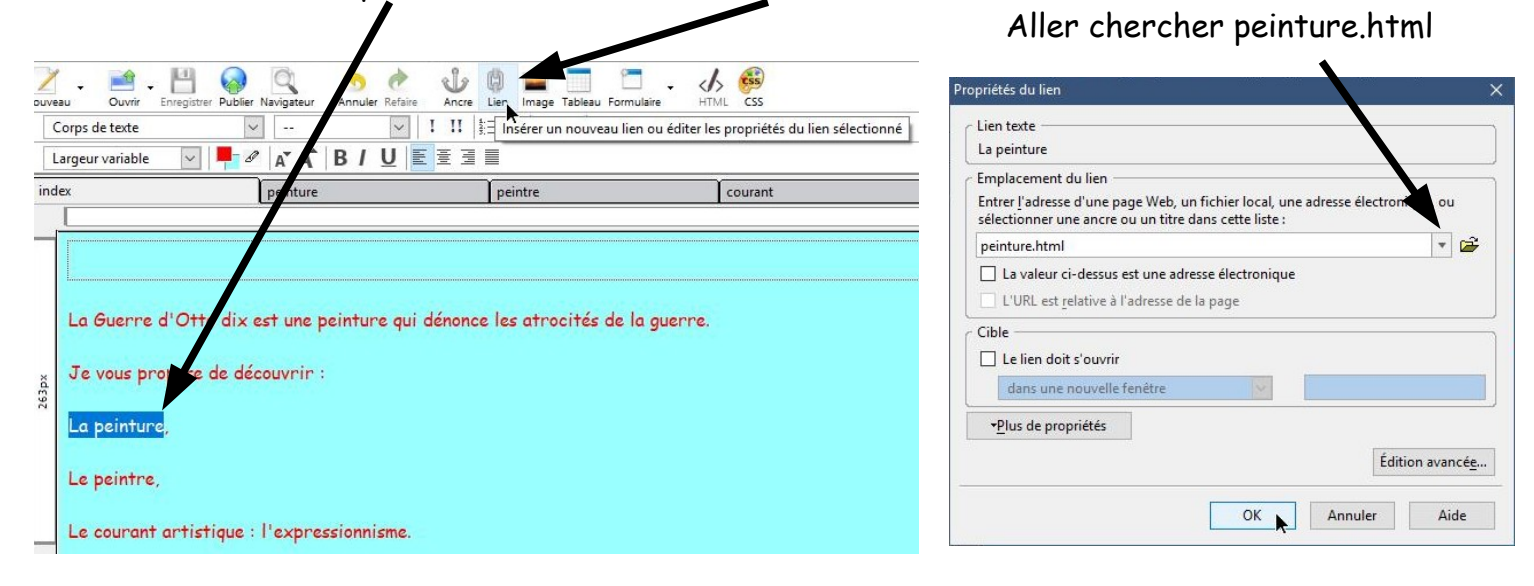

Sélectionner : Le peintre demander Insérer un nouveau lien

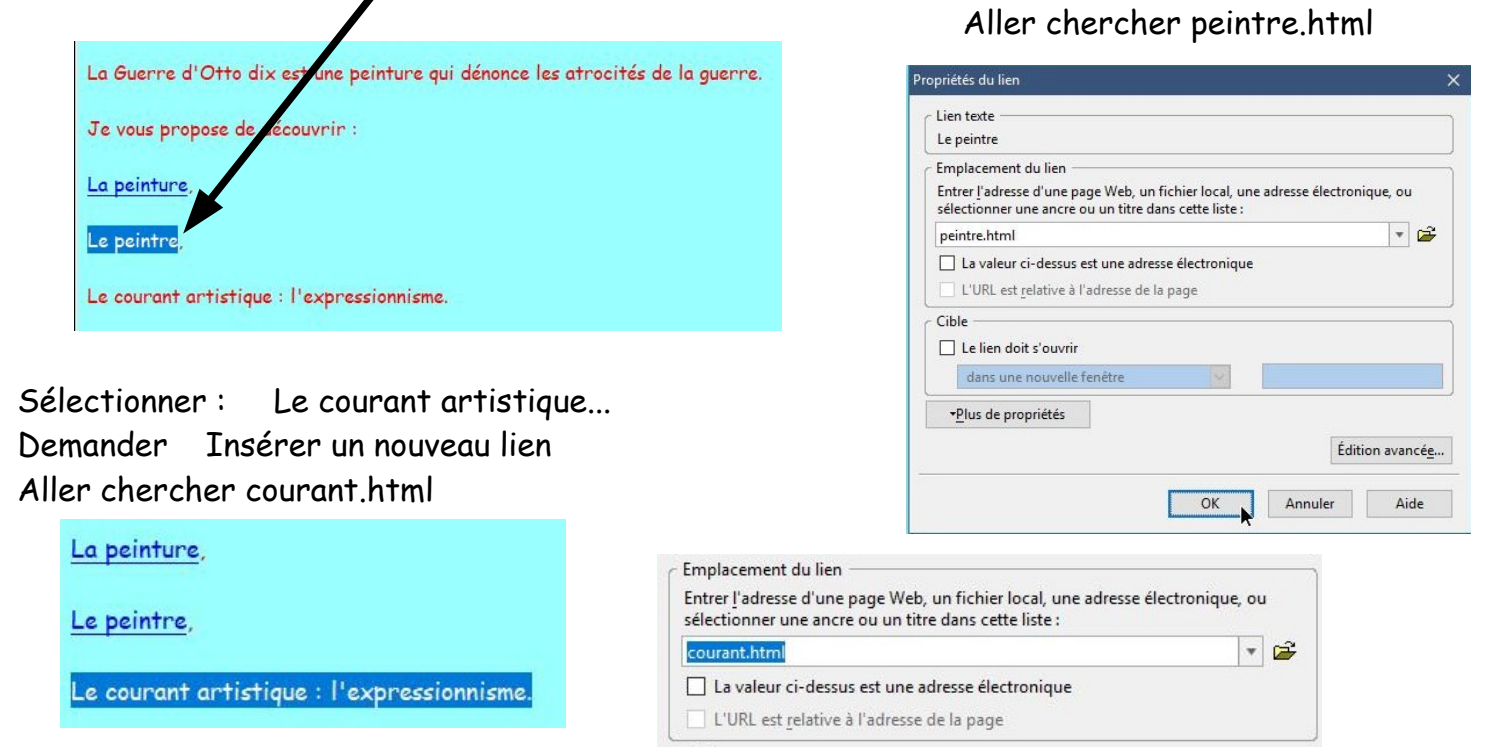

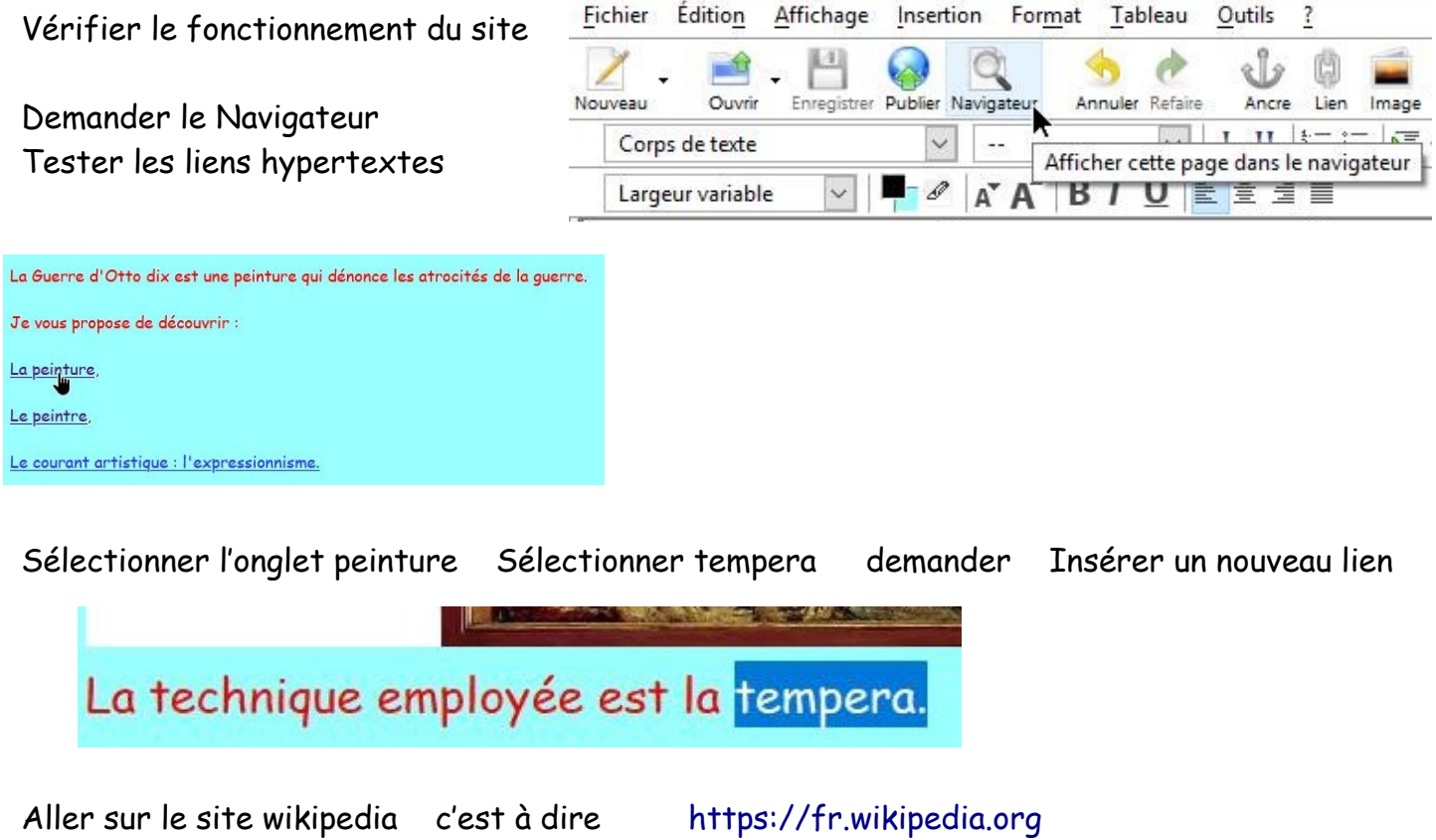

Rechercher la technique de la tempera Vous obtenez <https://fr.wikipedia.org/wiki/Tempera>

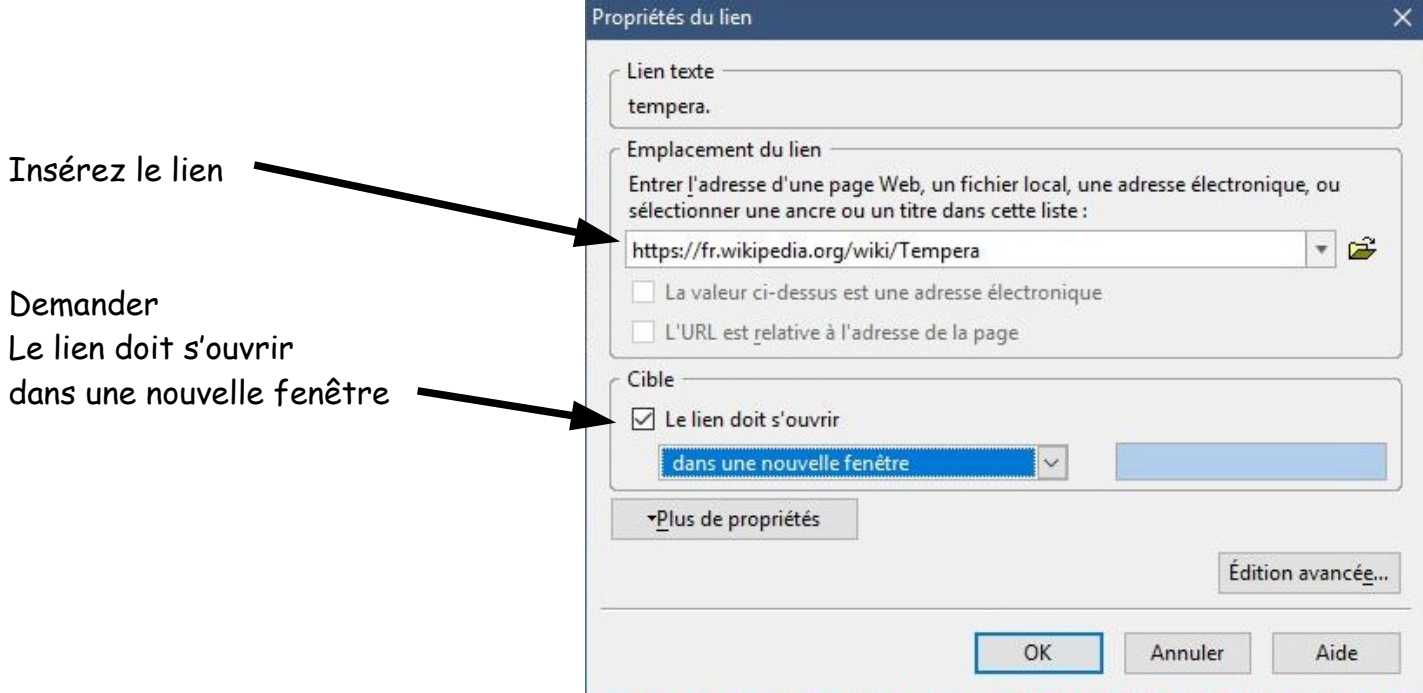

Insérez d'autres page html afin de réaliser un site agréable à visualiser et à utiliser Par exemple la page

description.html Conclusion.html

Etc...